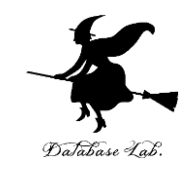

1

# cp-5. 繰り返し計算 (C プログラミング入門)

URL:<https://www.kkaneko.jp/pro/adp/index.html>

金子邦彦

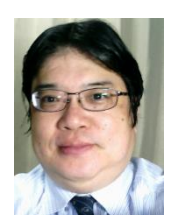

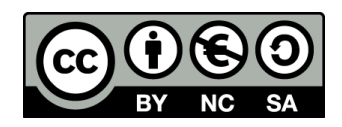

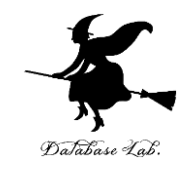

内容

例題1. 最大公約数の計算 例題2. 自然数の和 while 文 例題3.フィボナッチ数列 例題4. 自然数の和 for 文 例題5.九九の表 繰り返しの入れ子

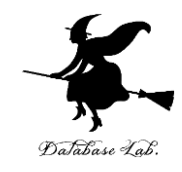

目標

- 繰り返し(while 文, for 文)を使って,繰り返 し計算を行えるようになること
- ループカウンタとして,整数の変数を使うこ と
- •今回も、見やすいプログラムを書くために, ブロック単位での字下げを行う

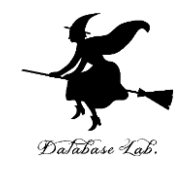

### 繰り返しとは

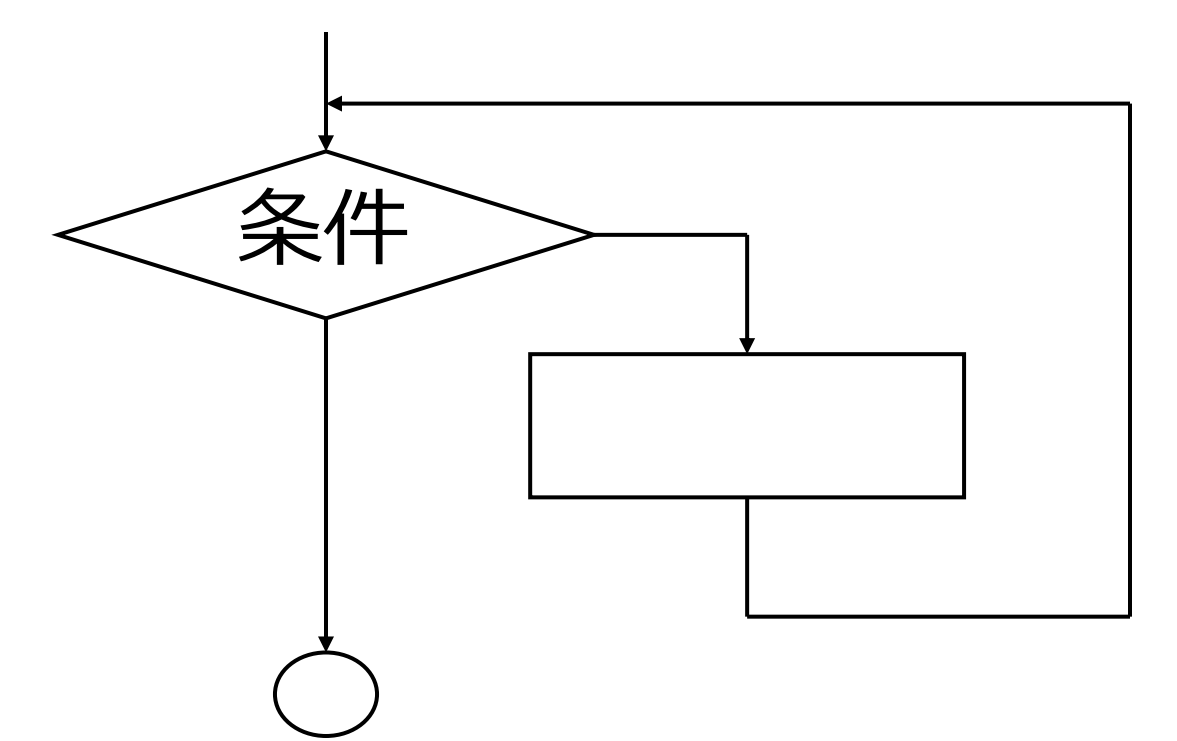

- •繰り返しとは,ある条件が満たされるまで, 同じことを繰り返すこと.
- 繰り返しを行うための文としてwhile文, for 文 などがある.

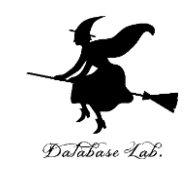

### 繰り返しの例

- ユークリッドの互助法
	- m と n の最大公約数を求めるために, 「割った余りを<br>・求めること」を, 余りが0になるまで繰り返す.
- 九九の表
	- 九九の表を求めるために,掛け算を81回繰り返す
- フィボナッチ数
	- フィボナッチ数を求めるために, f(n)=f(n-1)+f(n-2)を, n に達するまで繰り返す

など

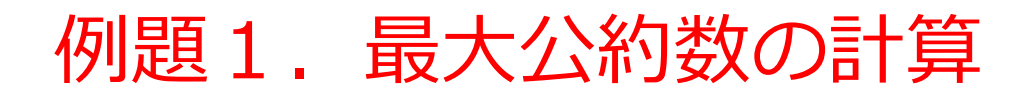

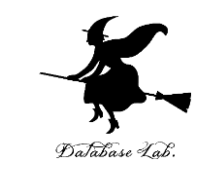

- 2つの整数データを読み込んで,最大公約数を求 めるプログラムを作る.
	- ユークリッドの互助法を用いること
	- ユークリッドの互助法を行うために while 文を書く

例) 20, 12 のとき: 4

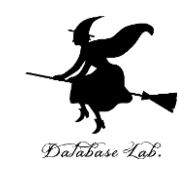

### ユークリッドの互助法

- 最大公約数を求めるための手続き
- m,nの最大公約数は,
	- m ≧ n とすると,
	- 「m をn で割った余り」 = 0 なら、最大公約数は n
	- 「m をn で割った余り」 ≠ 0 なら,m と n の最大公約 数は, 「m をn で割った余り」 と n の最大公約数に 等しい (なお, n > 「m をn で割った余り」 が成り 立つ)

```
#include <stdio.h
>
#pragma warning(disable:4996
)
int main() {
   int r;
   int m;
   int n; 
   printf("m=");
   scanf("%d", &m);
   printf("n=");
   scanf("%d", &n); 
  r = m \, \% \, n;while(\vert r \vert = 0m = n;
     n = r;
     r = m \% n;
  }
 printf("GCD=%d
¥n", n);
   return 0; }
                  条件が成り立つ限り,
                  実行されつづける部分
                            条件式
```
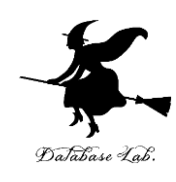

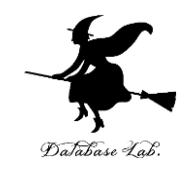

### ユークリッドの互助法

#### 実行結果の例

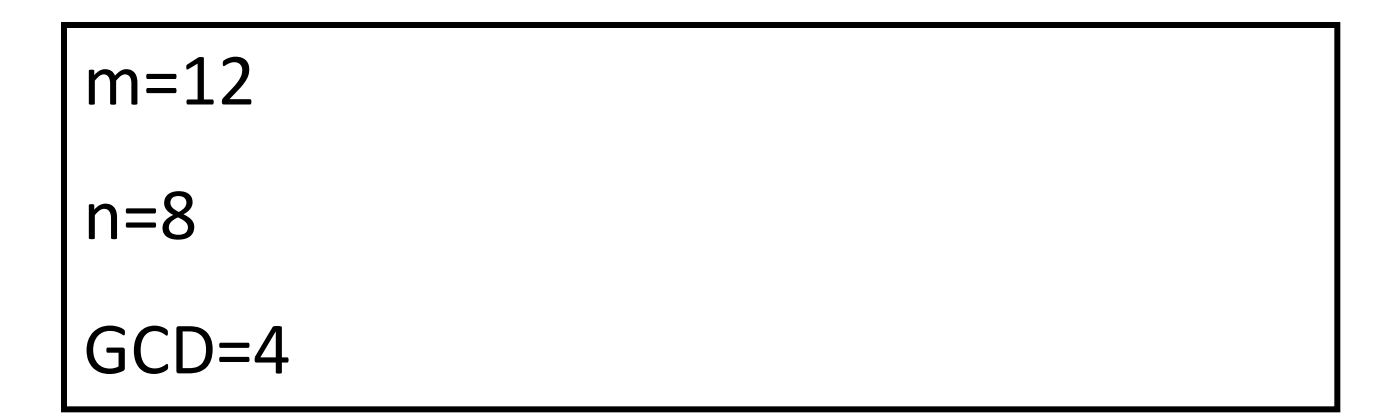

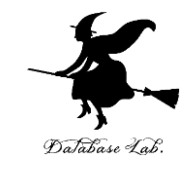

## プログラム実行順

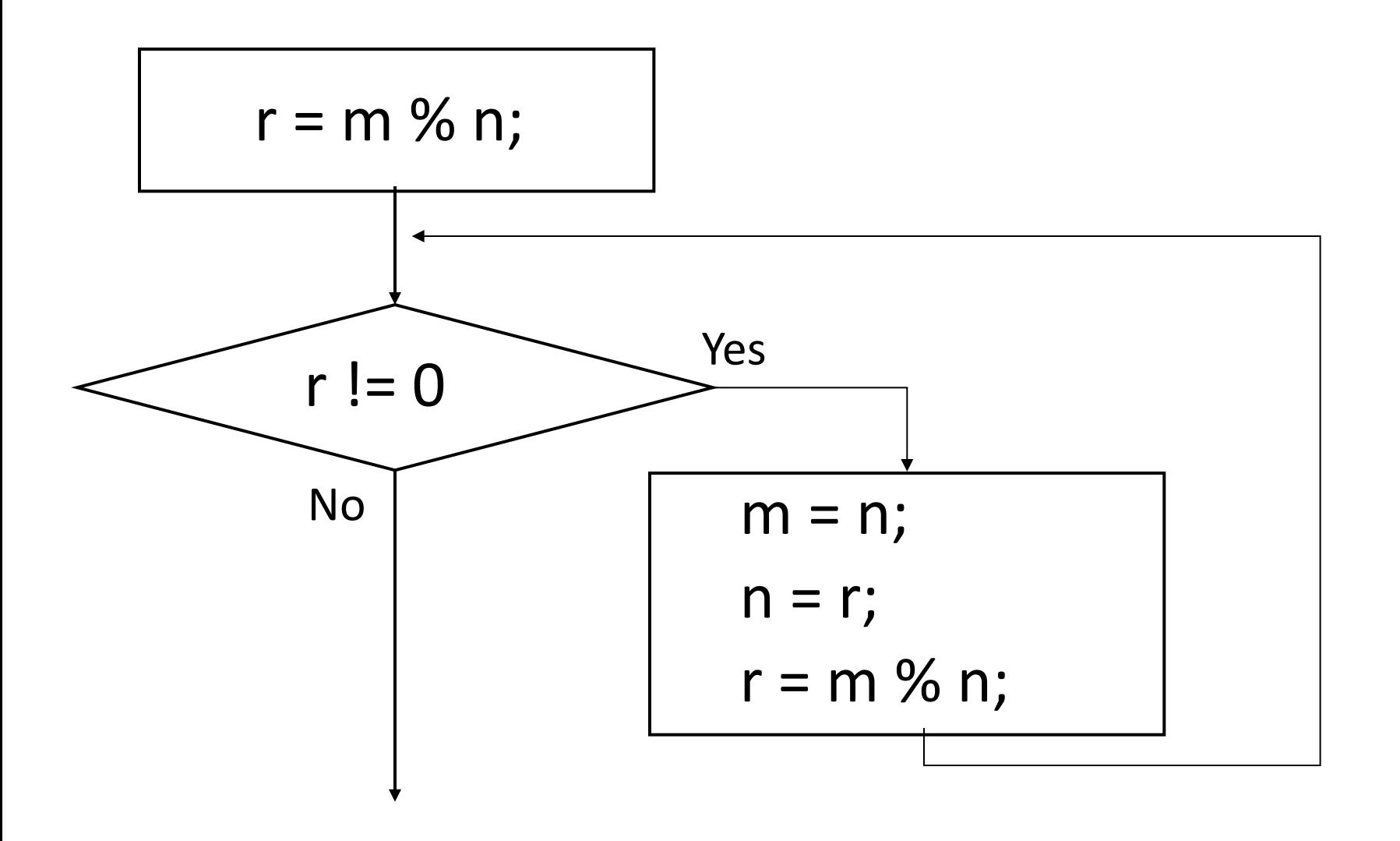

ユークリッドの互助法

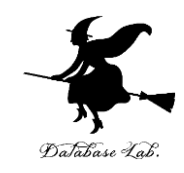

最初の I r = m % n; 」で, m = 80, n = 35 とすると, r = 10 になる

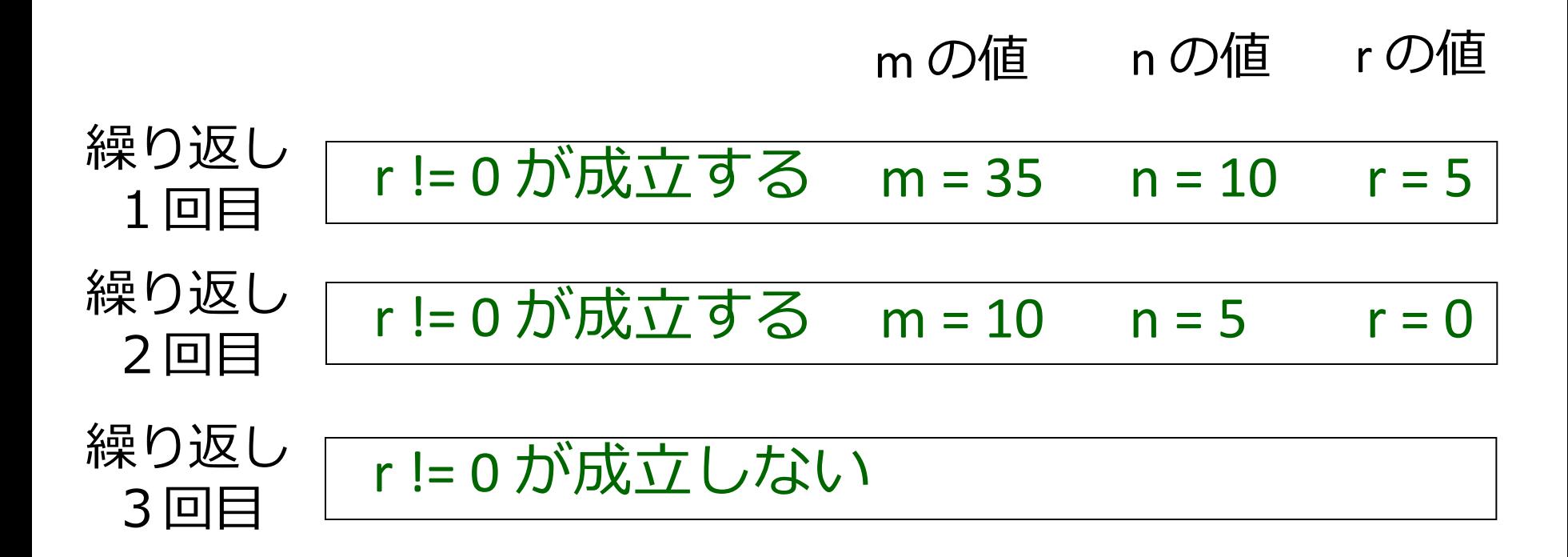

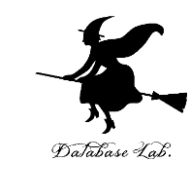

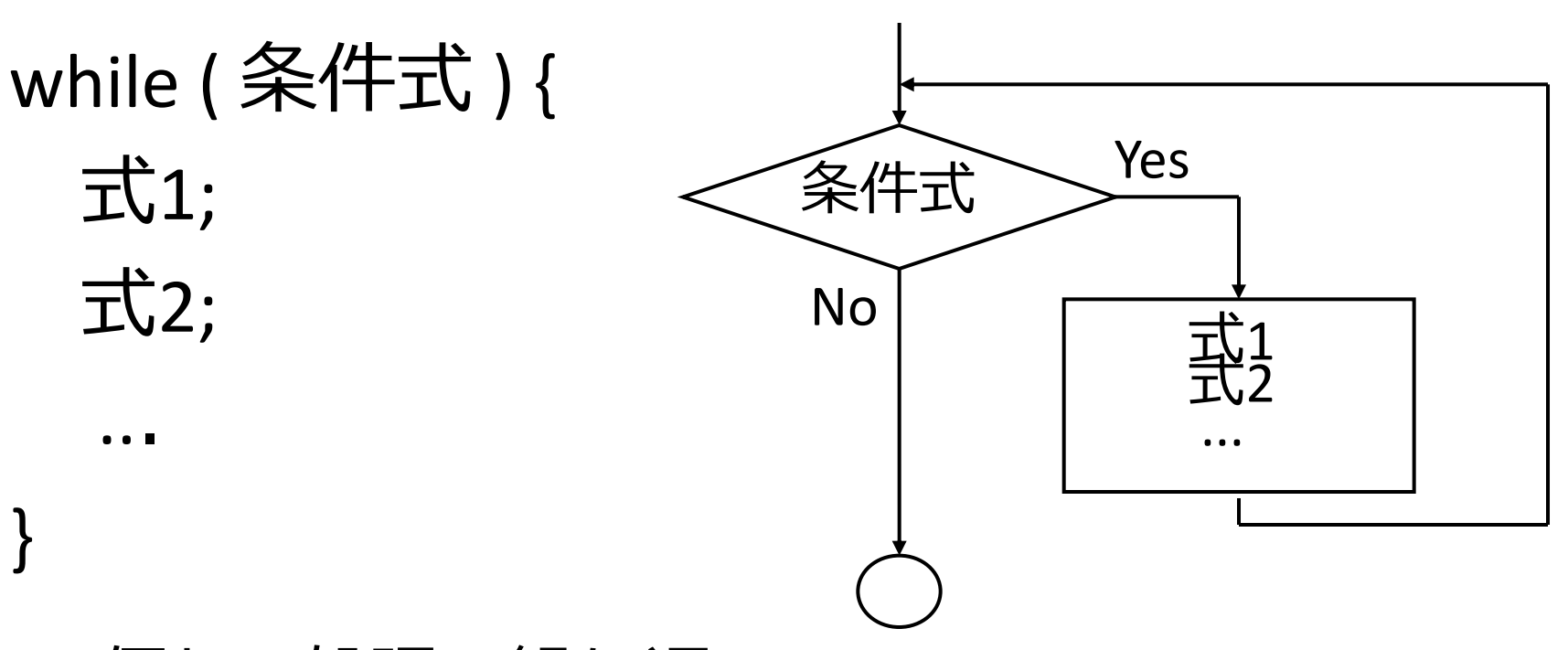

• 何かの処理の繰り返し

while 文

• 繰り返しのたびに while 文で書かれた条件式 の真偽が判定され, 真である限り,while の あとに続く文が実行され続ける.

#### 例題2. 自然数の和

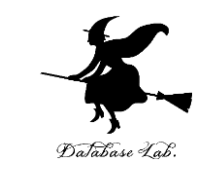

- 整数データ(Nとする)を読み込んで,1からN までの和を求めるプログラムを作る
- •ここでは, 練習のため, 自然数の和の公式は使わ ずに,while文を用いる

## $\sqrt{9}$ |) 100 → 5050

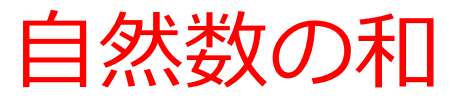

}

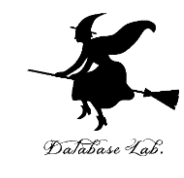

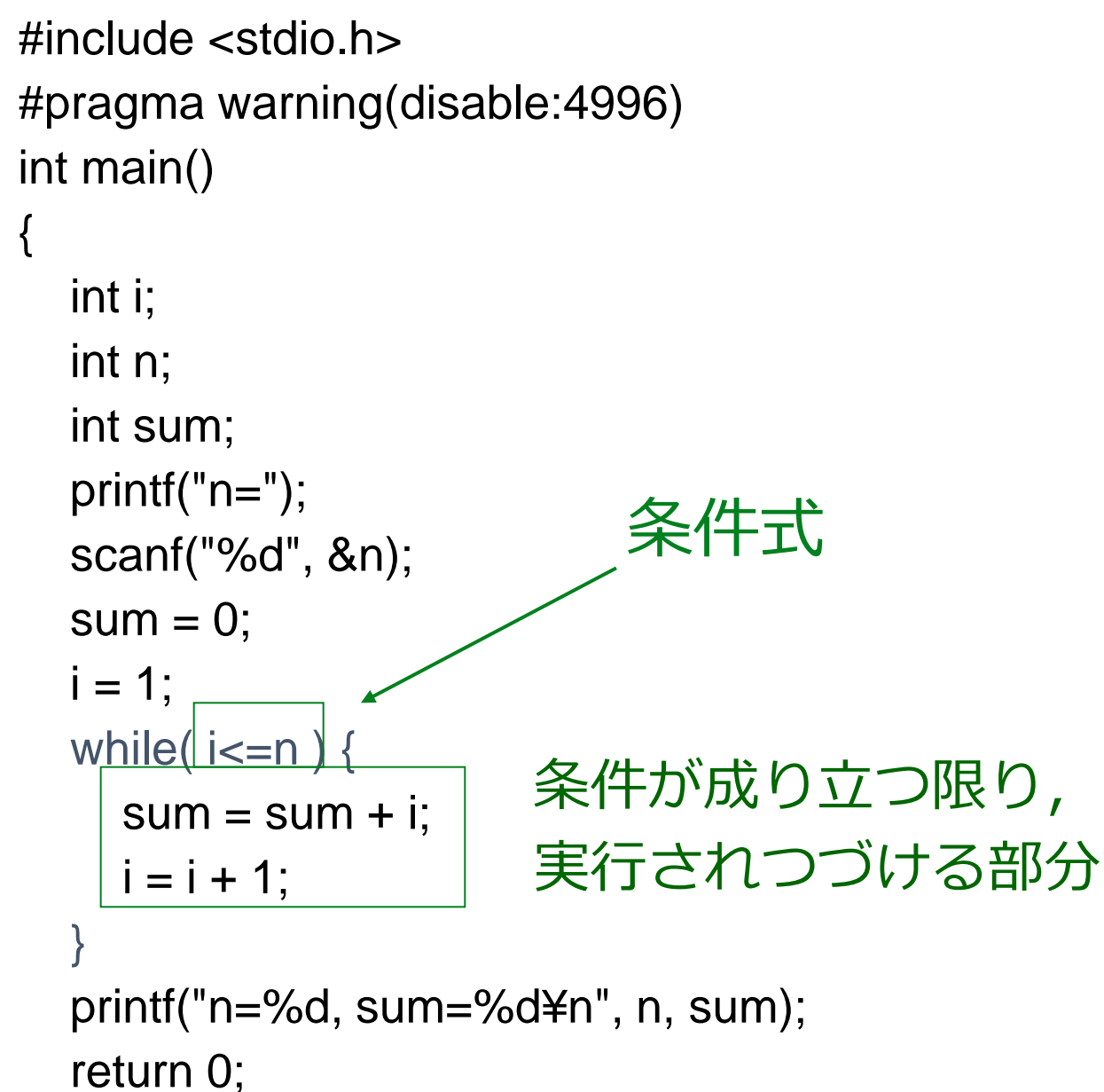

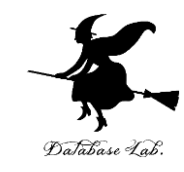

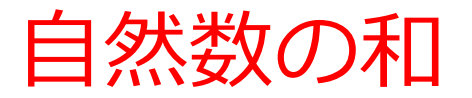

#### 実行結果の例

#### n=100

$$
n=100
$$
, sum=5050

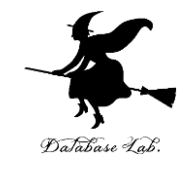

## プログラム実行順

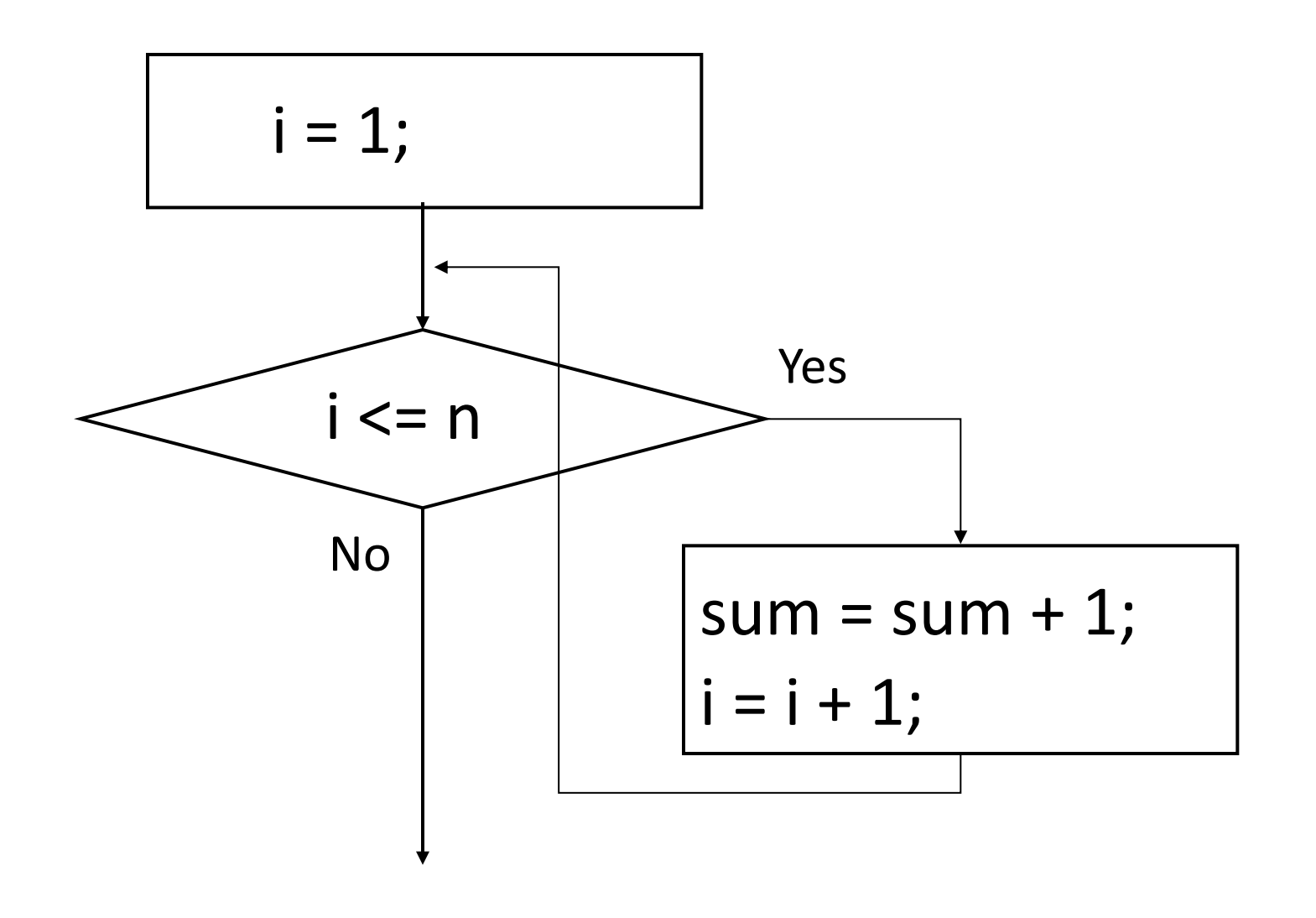

自然数の和

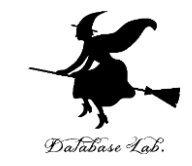

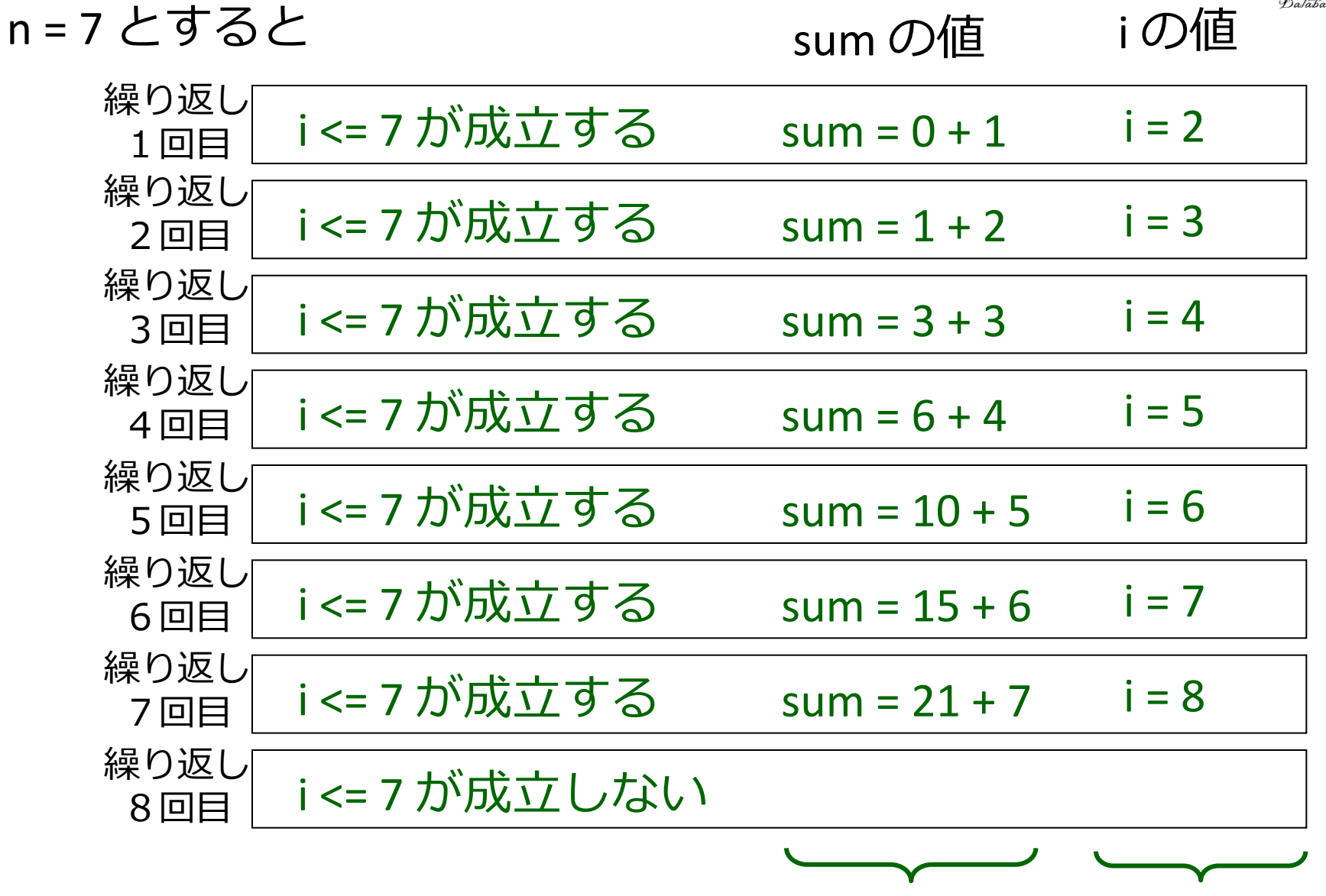

1から 「繰り返し数」の[編り返し数]ヶ+

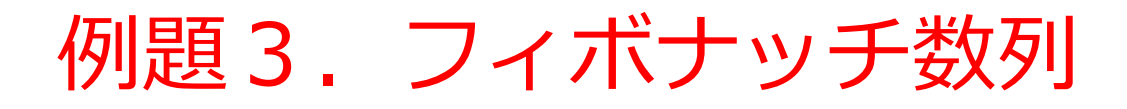

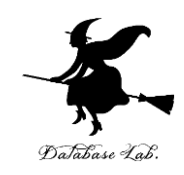

- 整数(Nとする)を読み込んで,1からNま でのフィボナッチ数列を求めるプログラムを 作る.
	- フィボナッチ数列f(n) とは f(0)=1, f(1)=1, f(n)=f(n-1)+f(n-2)
	- フィボナッチ数列を求めるために for 文を使う
		- 例) 1,1,2,3,5,8,13,21,34,55,89,144,....

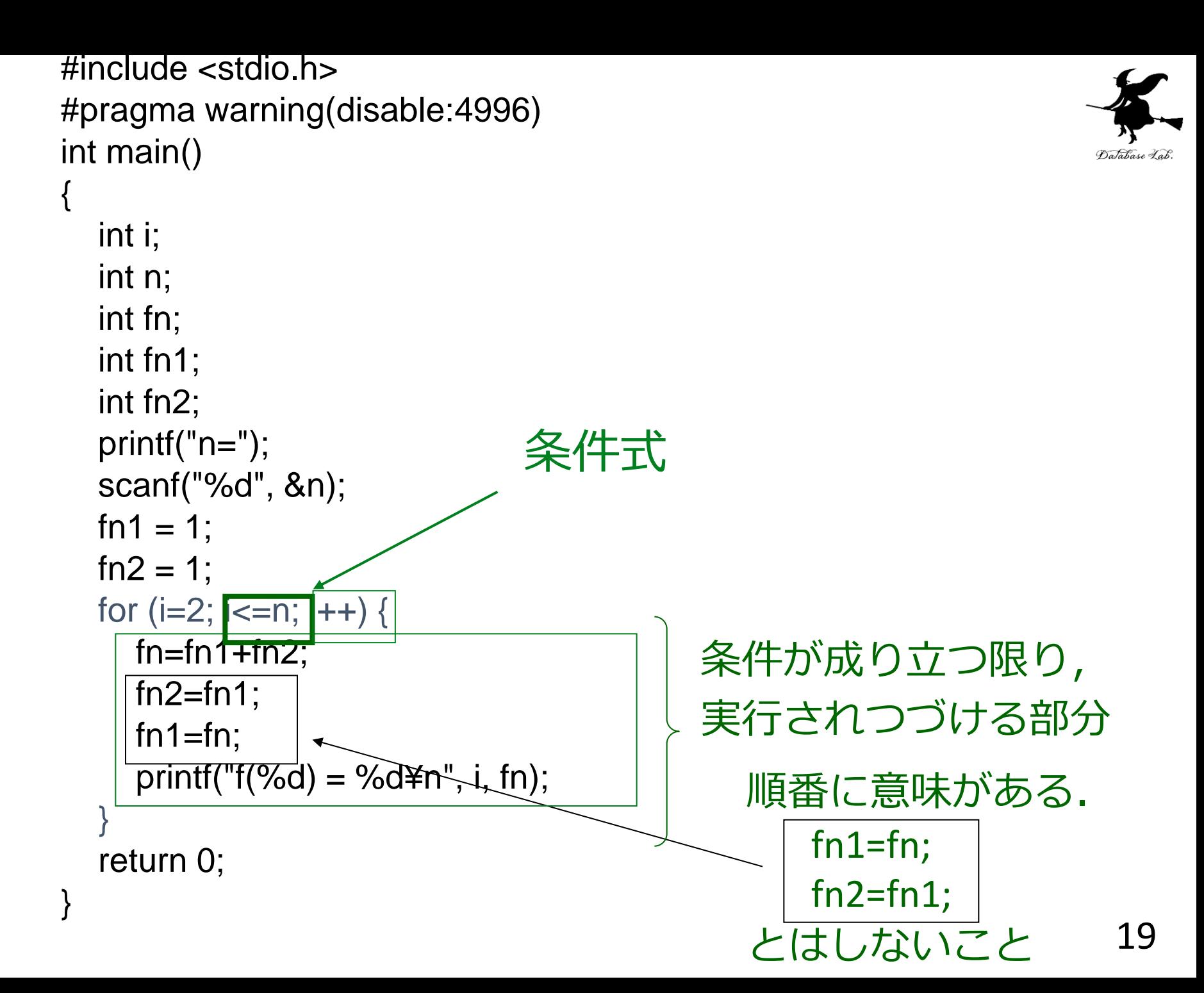

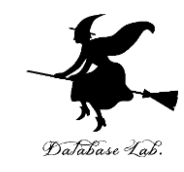

### フィボナッチ数列

#### 実行結果の例

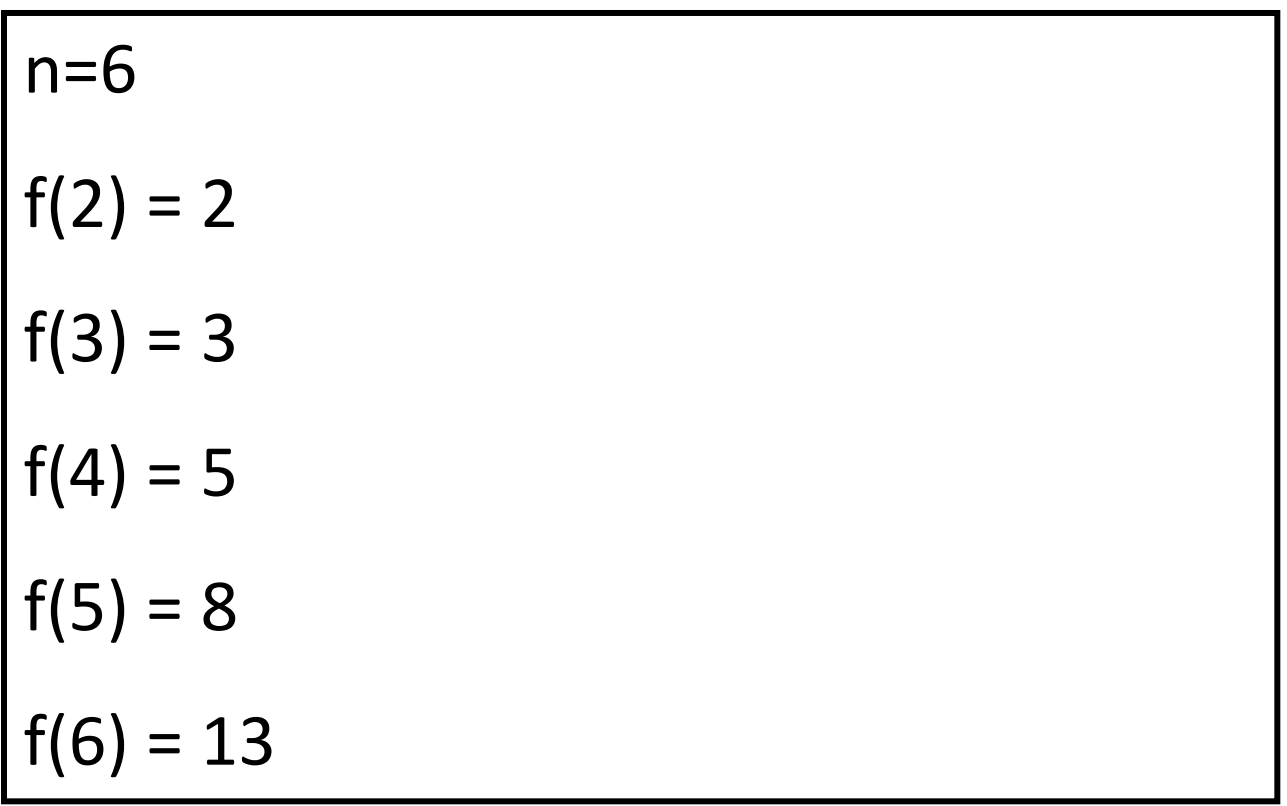

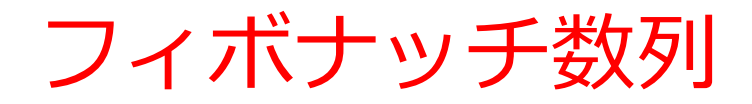

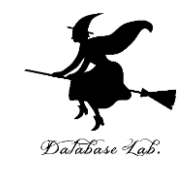

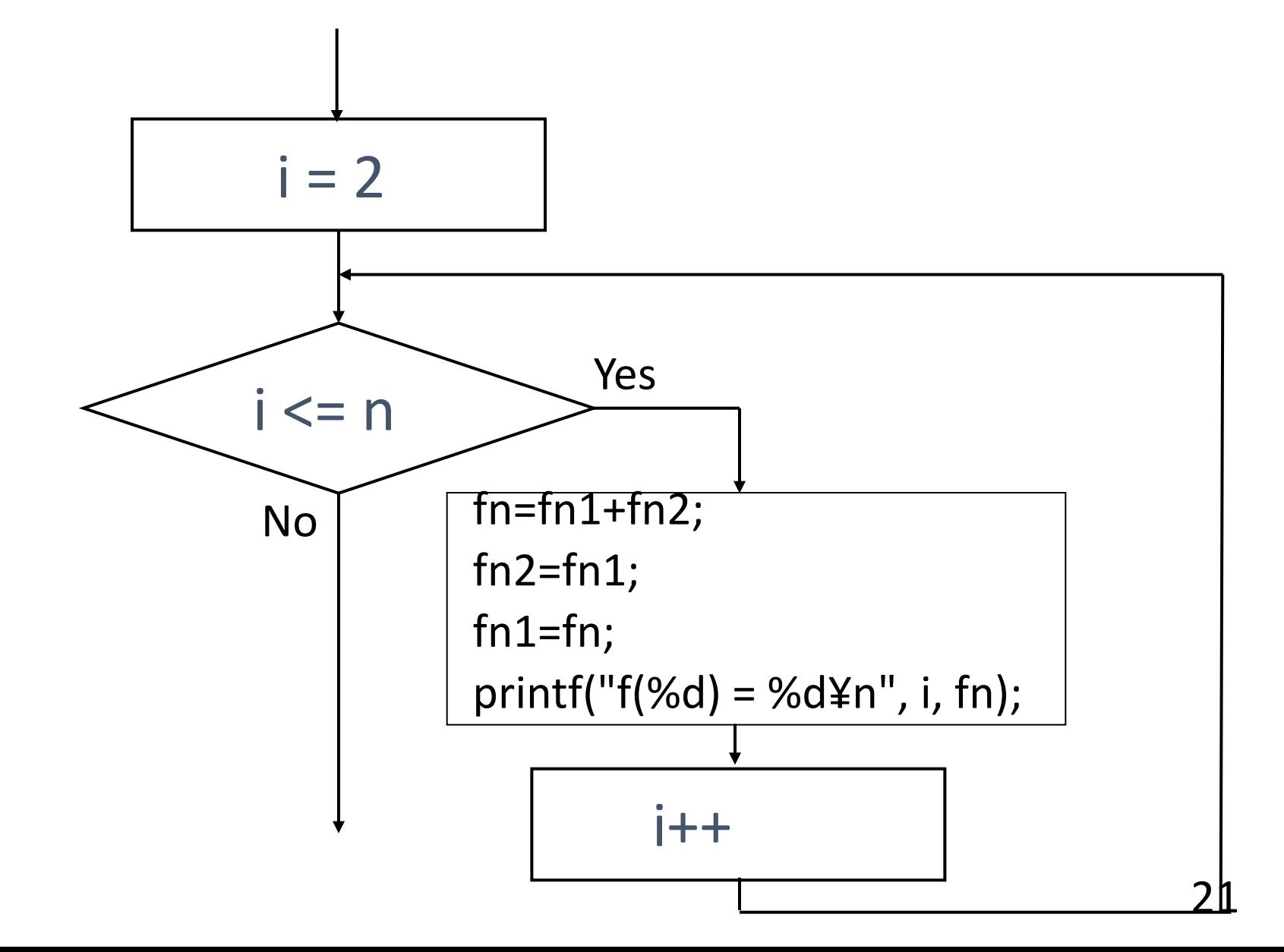

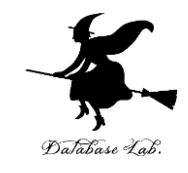

## フィボナッチ数列 n = 5 とすると

#### fn の値 fn2 の値 fn1 の値

- $i = 2$  i <= 5 が成立する fn = 1 + 1; fn2 = 1; fn1 = 2
- $i = 3$  i <= 5 が成立する fn = 2 + 1; fn2 = 2; fn1 = 3
- $i = 4$  | i<= 5 が成立する fn = 3 + 2; fn2 = 3; fn1 = 5
- **i = 5**  $\vert$  i <= 5 が成立する fn = 5 + 3; fn2 = 5; fn1 = 8
- **j = 6** | i <= 5 が成立しない

$$
\begin{array}{c}\n\hline\n\end{array}
$$
fi $\overline{J}$ fi $\overline{J}$ fi $\overline{J}$ fi $\overline{J}$ fi $\overline{J}$ 

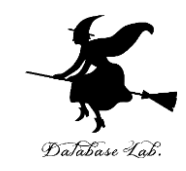

## ++++, -- の意味

- -

- インクリメントを行う演算子.
- インクリメントとは1足すこと. オペランドに1を足 して,オペランドに格納する.

#### - デクリメント演算子.

- デクリメントとは1引くこと. オペランドから1を引 いて,オペランドに格納する.

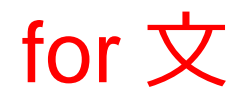

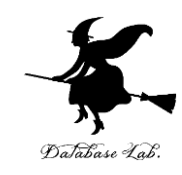

# for ( 初期式; 条件式; 再設定式 ) { 式1; 式2; ... }

- 初期式:繰り返しの最初に1回だけ実行される.
- 条件式:繰り返しのたびに,真偽が判定される(偽な らば繰り返しが終わる).
- 再設定式: 繰り返しのたびに実行される.

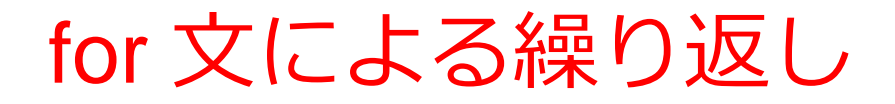

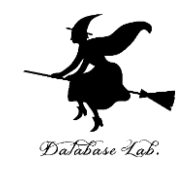

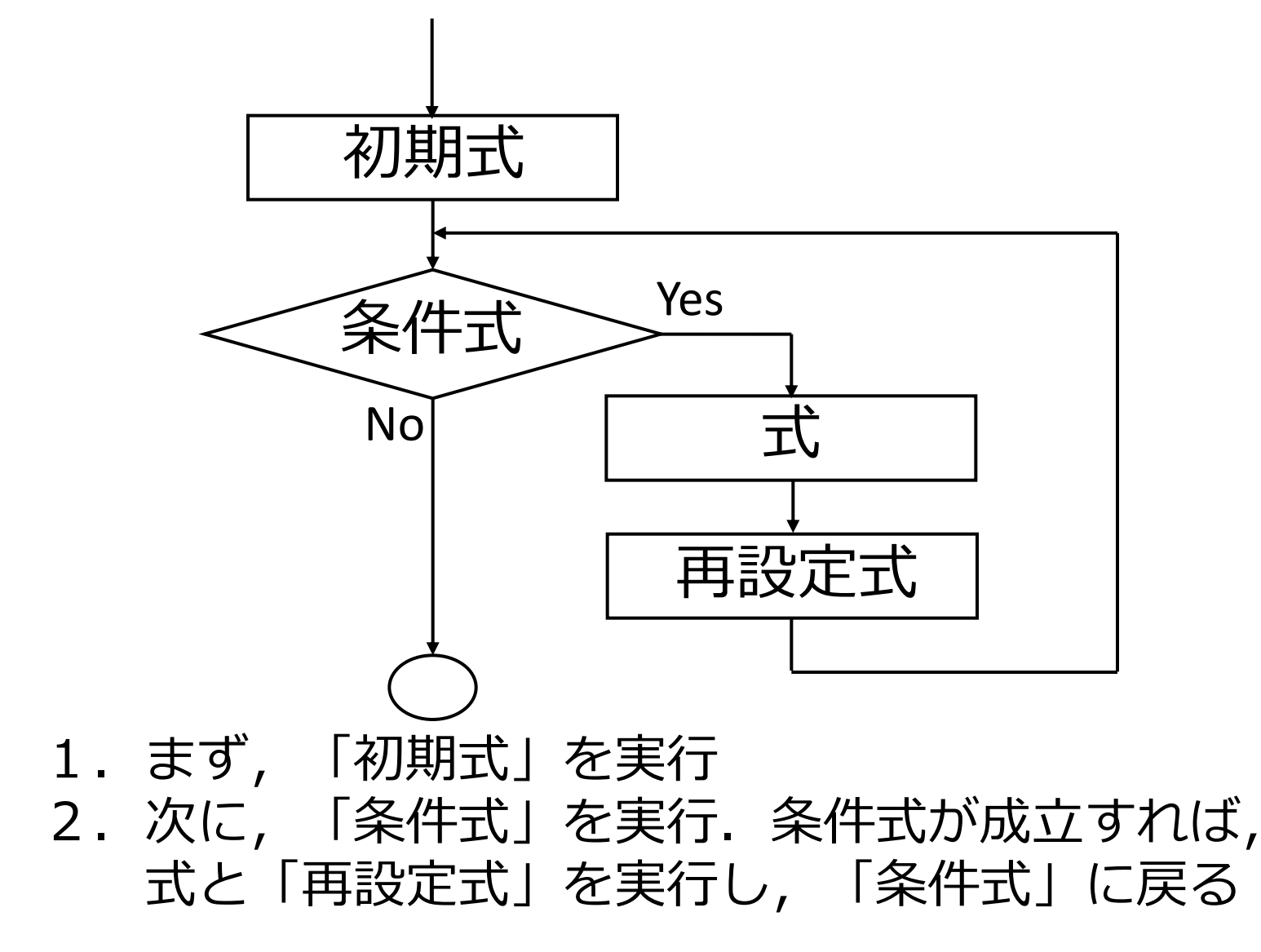

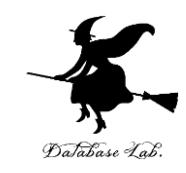

### 例題4. 自然数の和

- 数(Nとする)を読み込んで,1からNまで の和を求めるプログラムを作る
- ここでは,練習のため,自然数の和の公式は 使わずに, for文を用いる

## 例) 100 → 5050

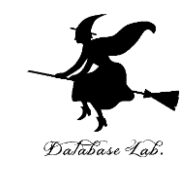

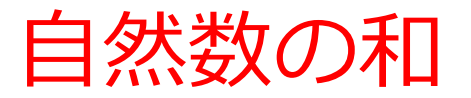

#### 実行結果の例

#### n=100

$$
n=100
$$
, sum=5050

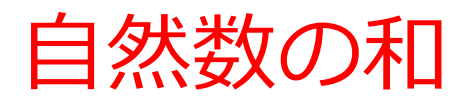

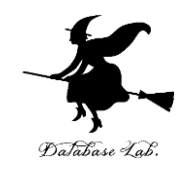

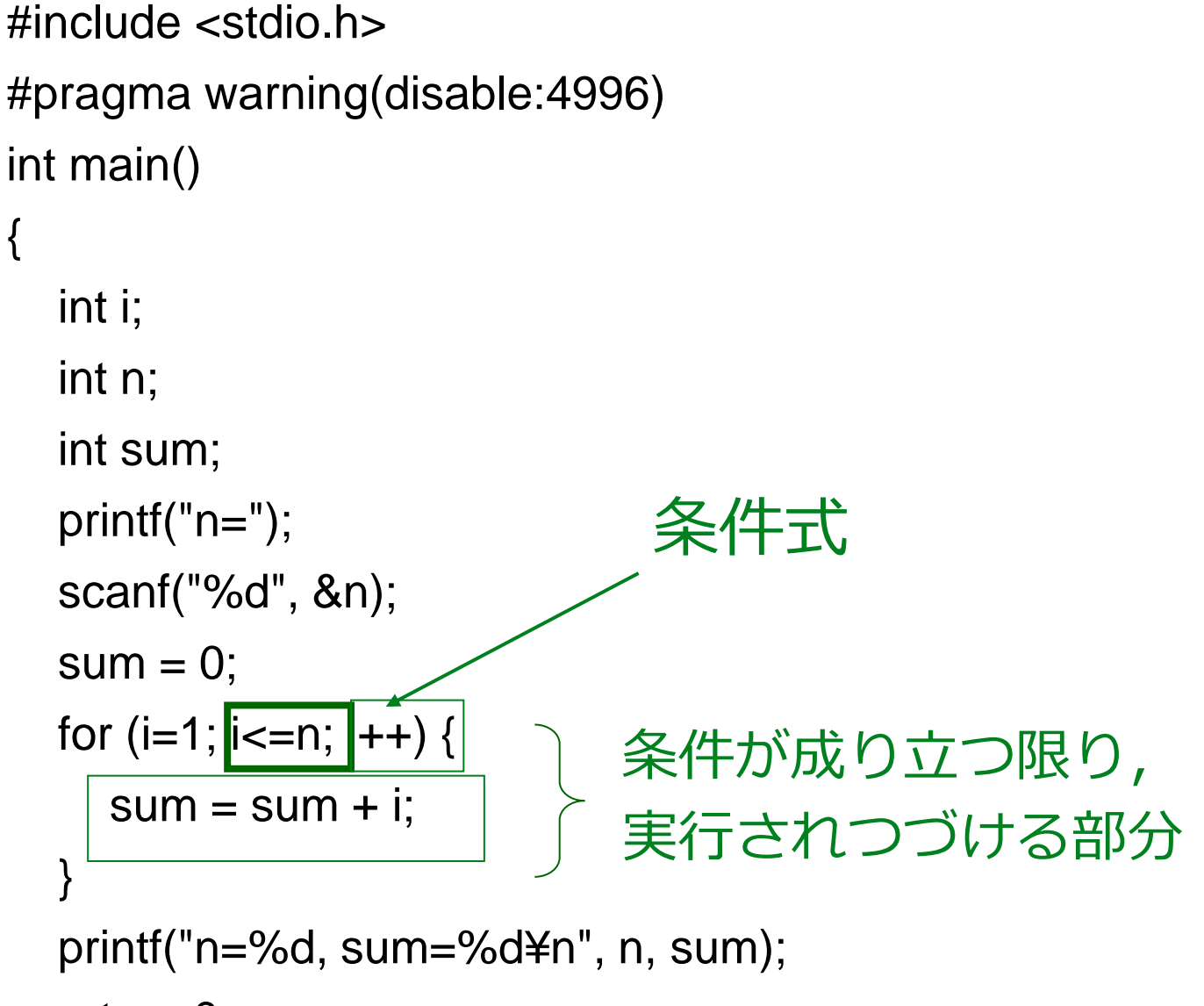

}

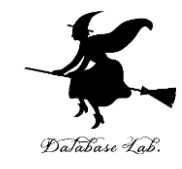

## プログラム実行順

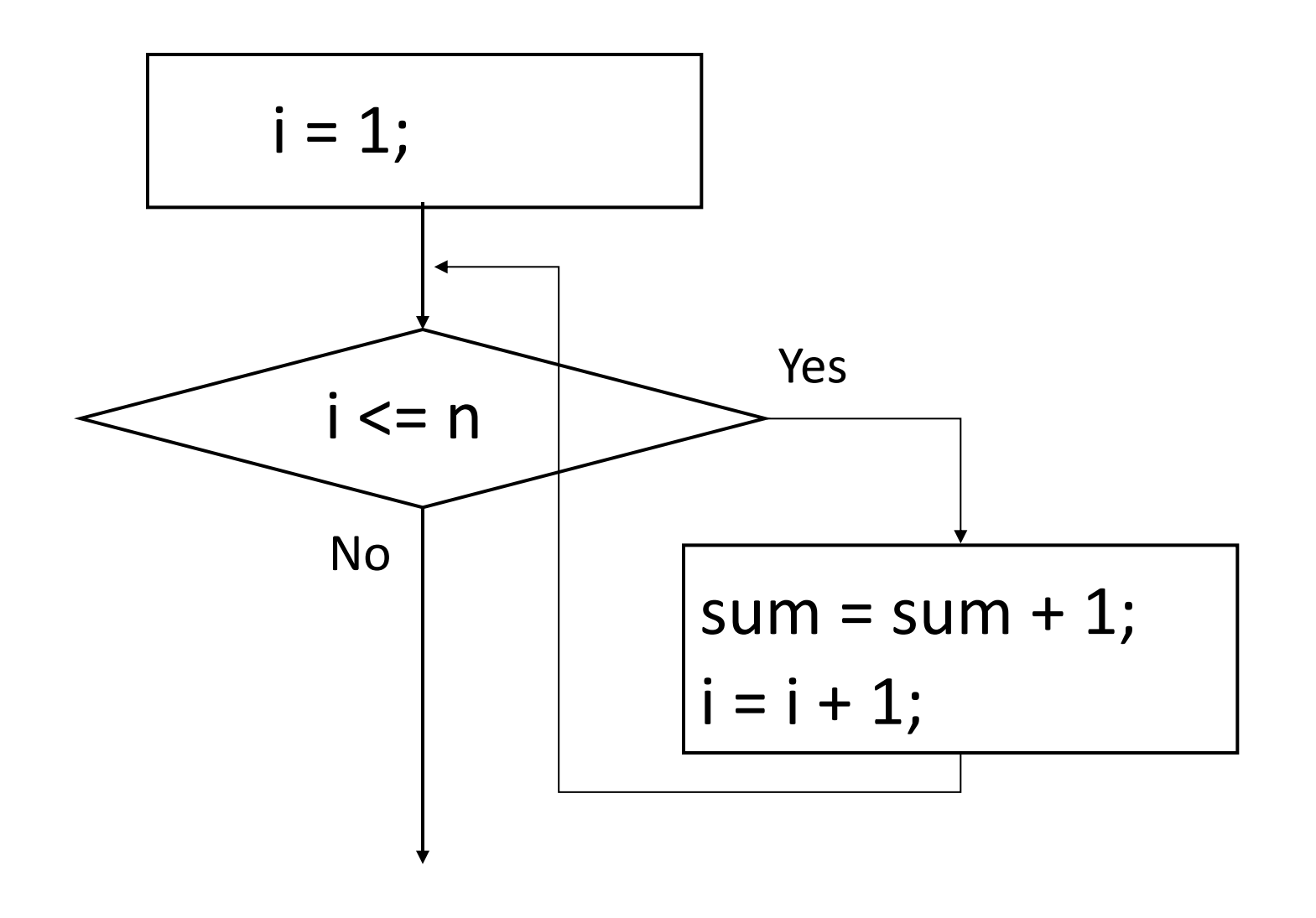

自然数の和

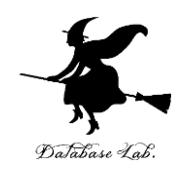

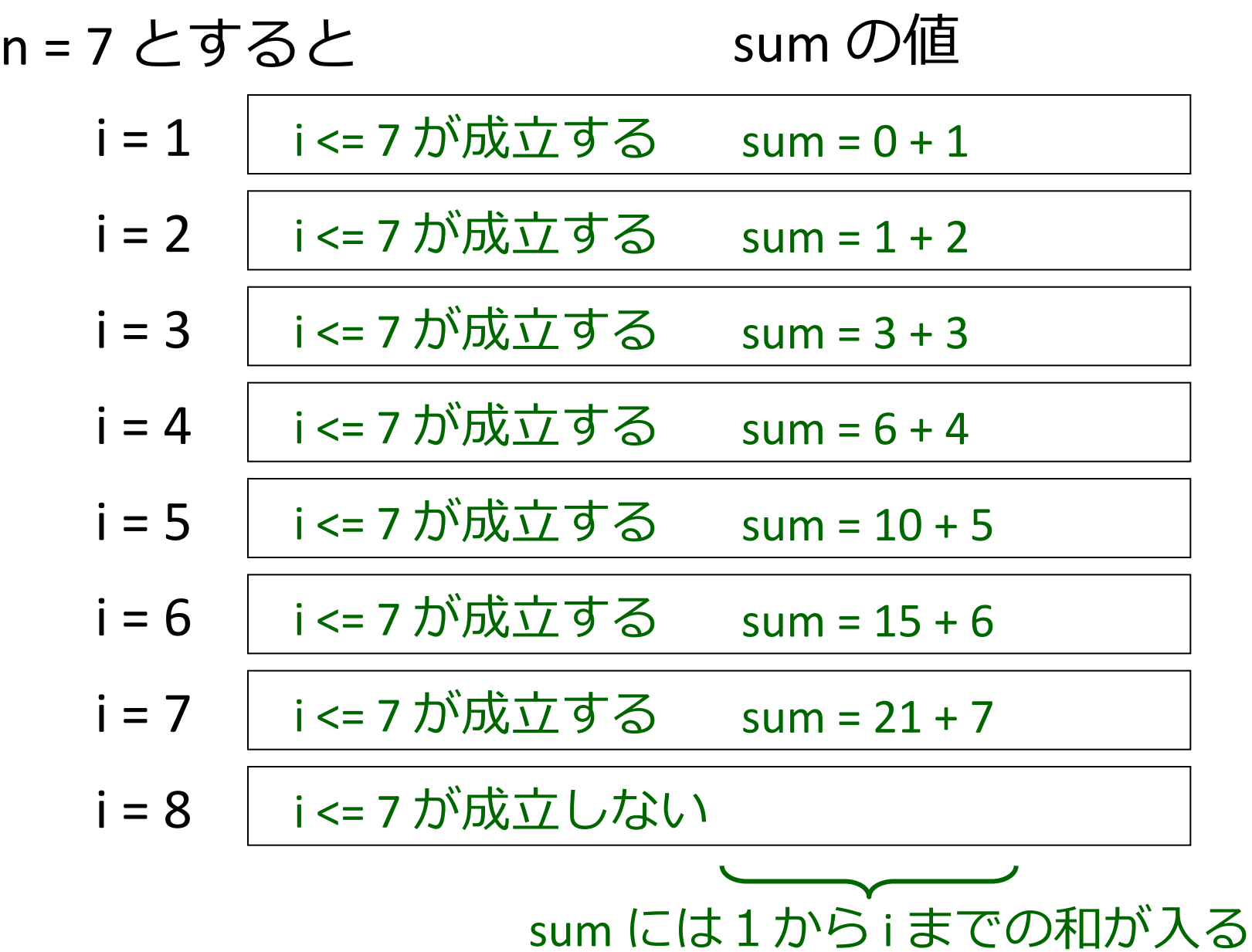

30

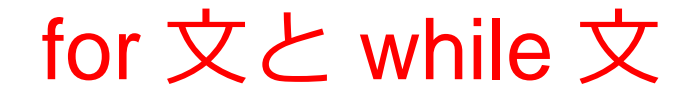

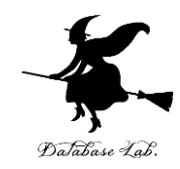

for ( 初期式; 条件式; 再設定式 ) { 式1; 式2; ... } 初期式 while (条件式){ 式1; 式2; ... 再設定式 } for 文と while 文の能力は 同じ.自分にとって分かり やすい方と使うべし

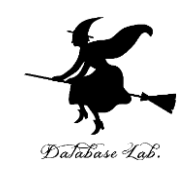

### • 九九の表を表示するプログラムを作成する

• 九九の表を表示するために、繰り返しの入れ子を使う

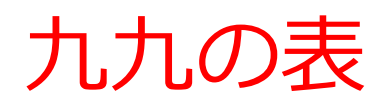

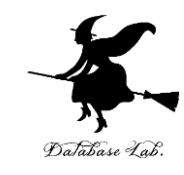

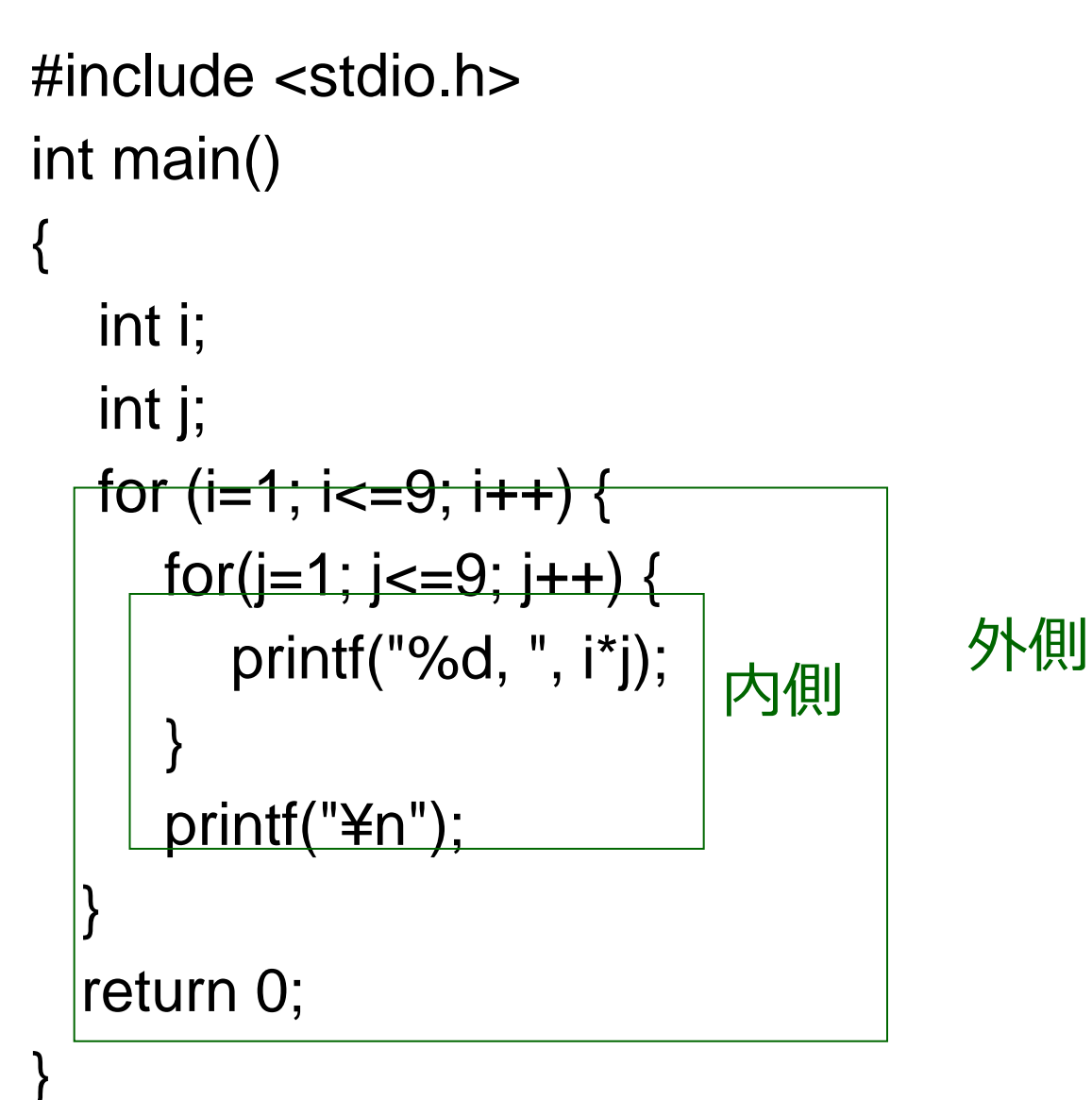

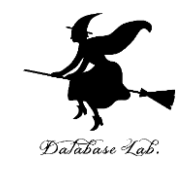

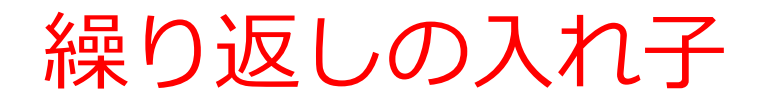

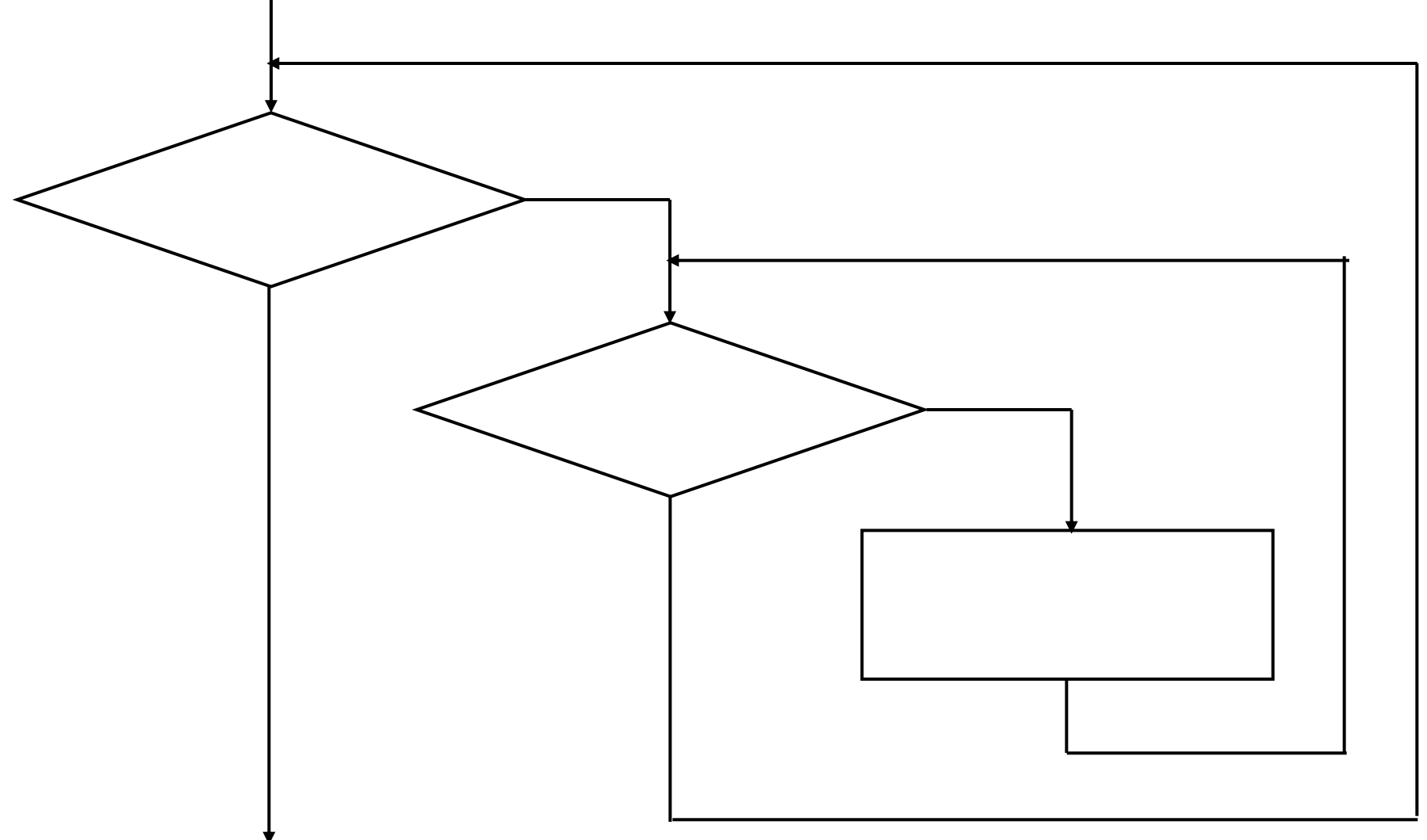

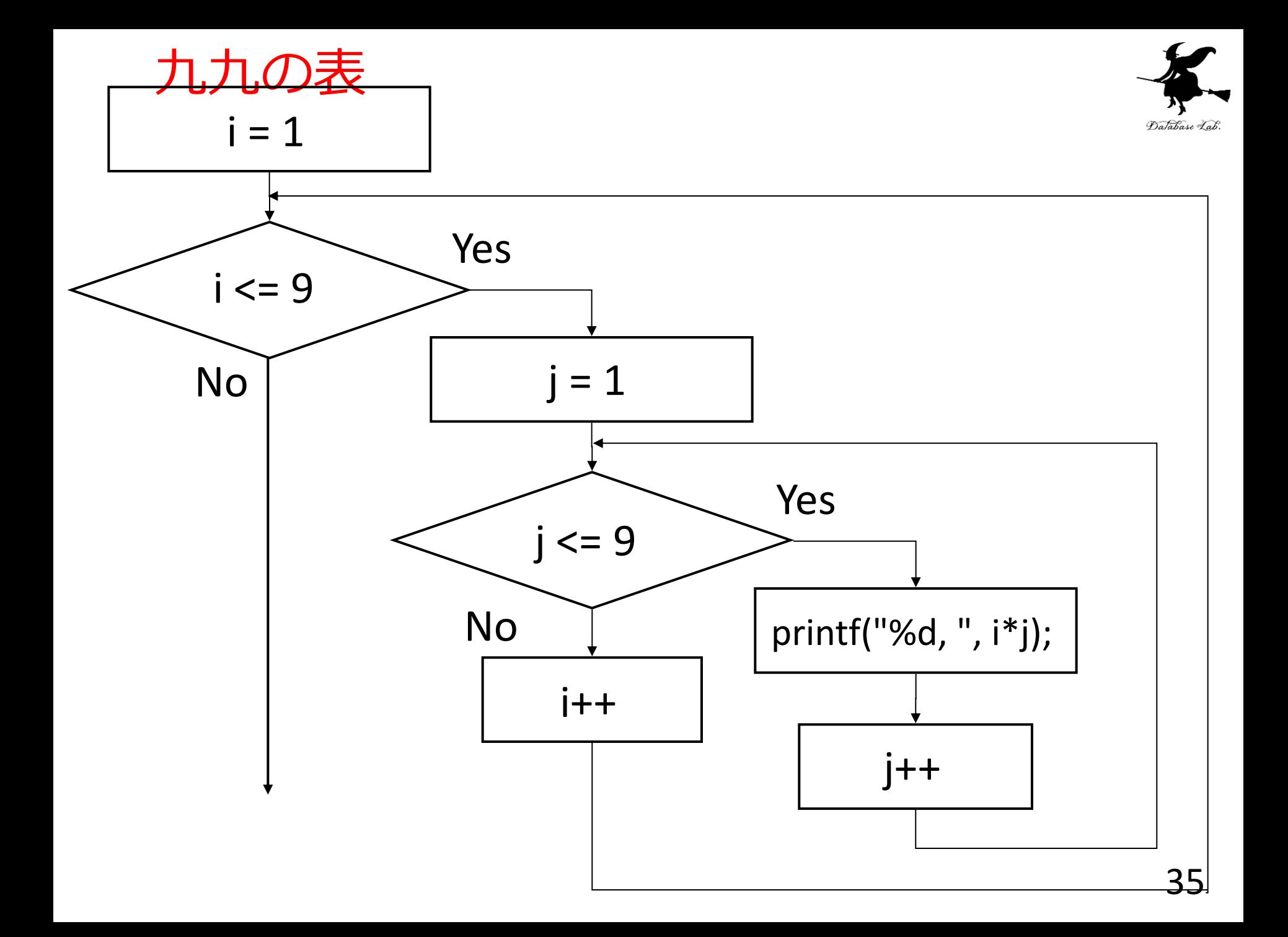

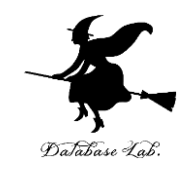

#### 課題1

「例題1.最大公約数の計算」のプログラ ムを書き換えて,m,nを何度も入力して計算 できるようにせよ

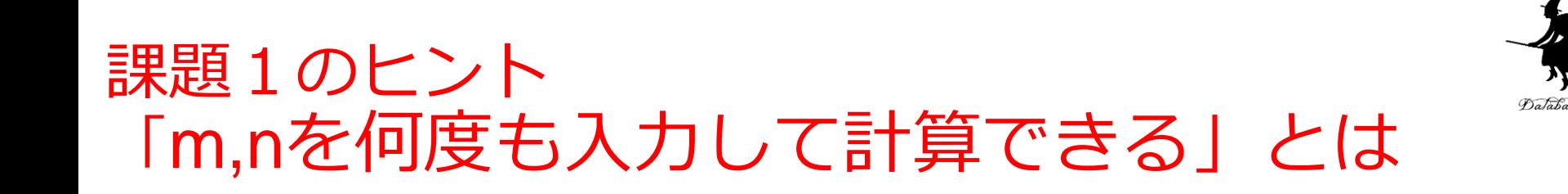

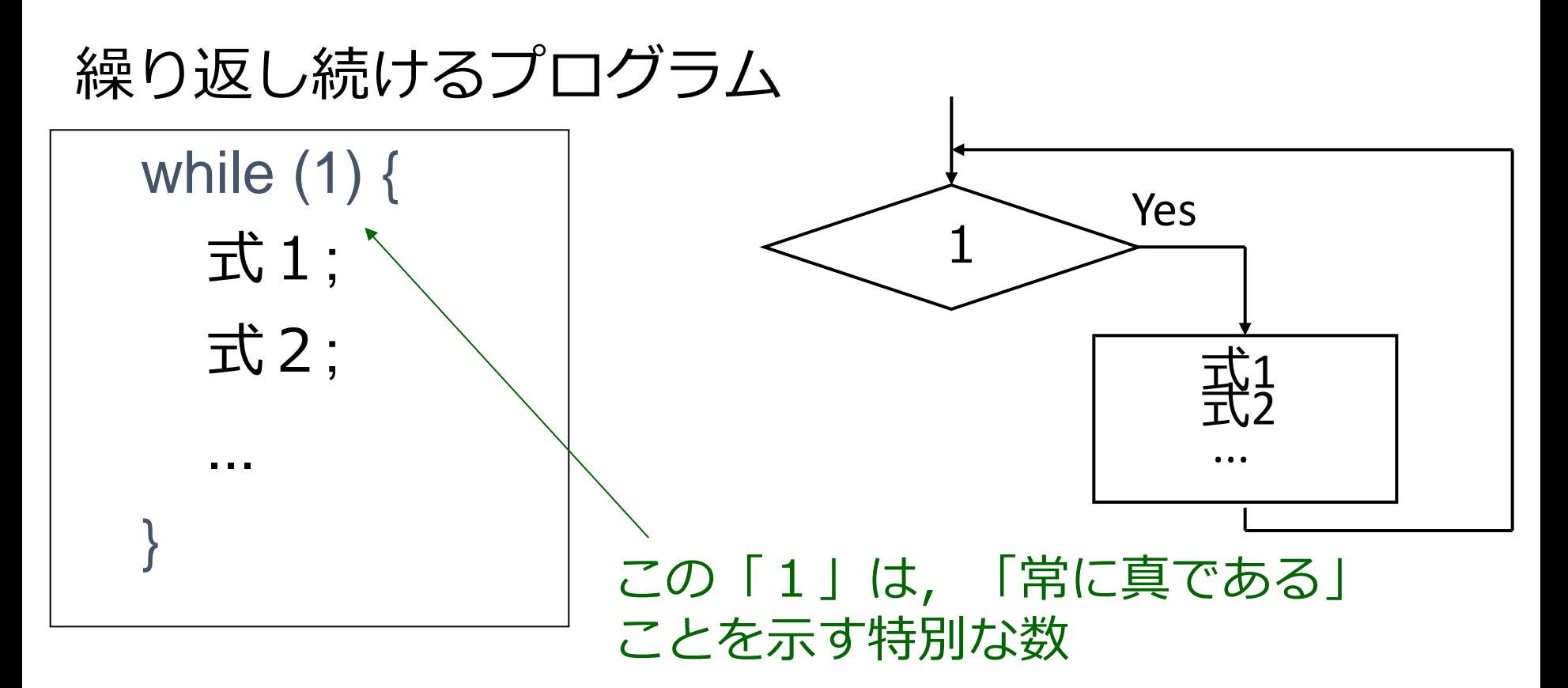

\*後述する do while 文を使っても「繰り返し続ける」ことは可

37

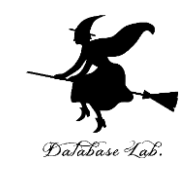

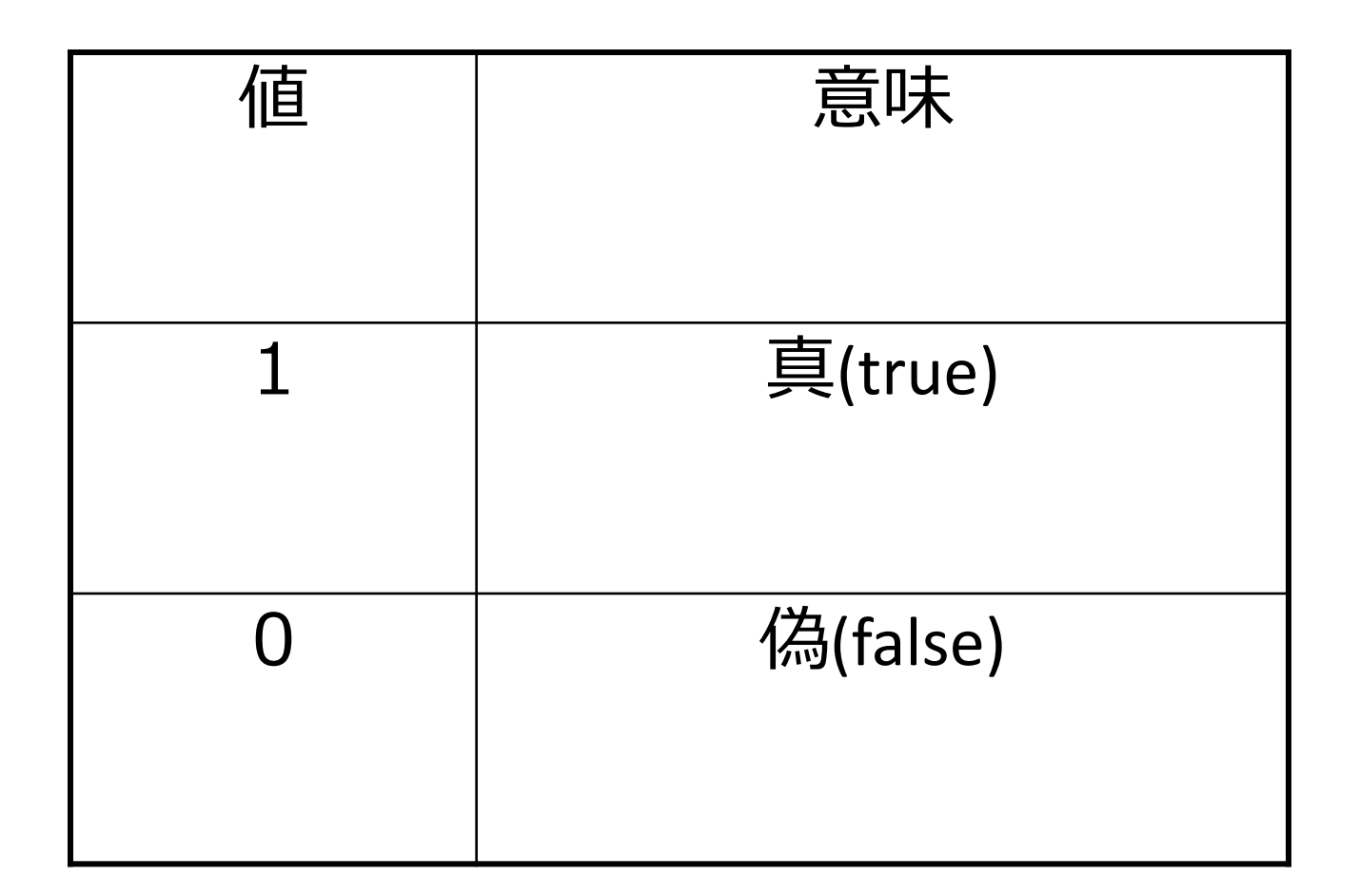

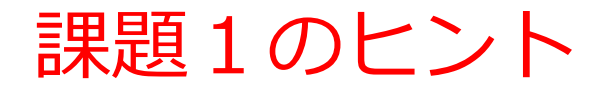

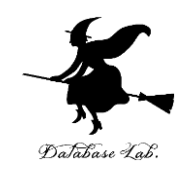

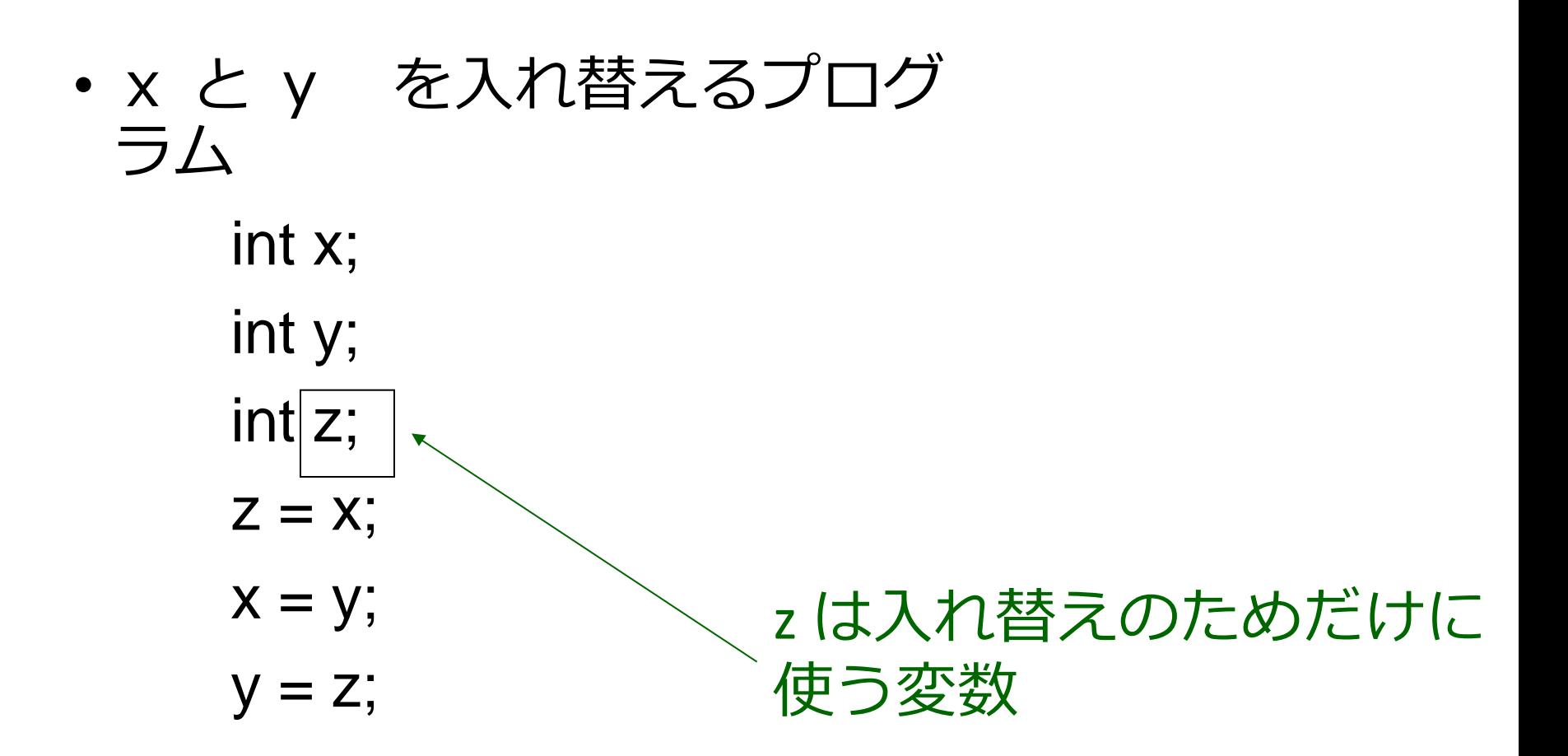

#### 課題 2

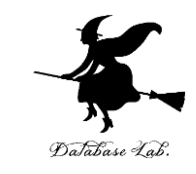

- 1. ベクトルの値 (x<sub>1</sub>, x<sub>2</sub>, ... x<sub>k</sub>)を 1 つづつ読み込 んで,1つ読み込むごとに,次の計算を行う プログラムを作成しなさい.
	- ベクトル(x<sub>1</sub>, x<sub>2</sub>, ... x<sub>k</sub>)の長さ
- 2. 2つのベクトルの値(x<sub>1</sub>, x<sub>2</sub>, … ), (y<sub>1</sub>, y<sub>2</sub>, …)を 交互に読み込んで,1組読み込むことに次の計 算を行うプログラムを作成しなさい.
	- 2つのベクトルの内積

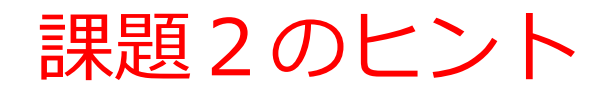

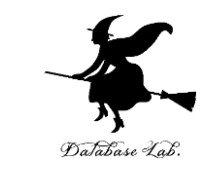

• k回めの繰り返しにおいて,長さkのベクトル (x1, x2, ... xk) の二乗和を求めるプログラム

```
sum = 0;
while (1) {
   scanf( "%lf", x );
  sum = sum + (x * x);printf( "sum = %f\\timeshim$1, sum );
}
```
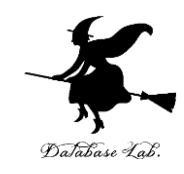

## 課題3.三角関数

## •  $\theta$ を読み込んで, (cosθ+ *i* sinθ)<sup>n</sup> を 計算するプログラムを作りなさい

- なお,*i* は虚数単位
- n は 1から100 まで繰り返すこと(つ まり,計算は100回行う)

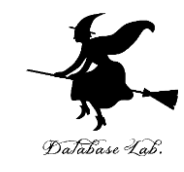

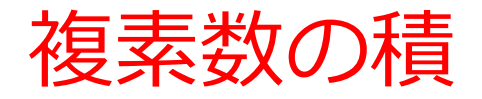

$$
z_1 = x_1 + iy_1
$$
  
 $z_2 = x_2 + iy_2 \text{ O} \angle \equiv$ 

$$
Z_1 Z_2 = (X_1 + i y_1) (X_2 + i y_2)
$$
  
= X<sub>1</sub>X<sub>2</sub> + X<sub>1</sub>i y<sub>2</sub> + i y<sub>1</sub>X<sub>2</sub> + i y<sub>1</sub>i y<sub>2</sub>  
= X<sub>1</sub>X<sub>2</sub> - y<sub>1</sub>y<sub>2</sub> + i (X<sub>1</sub>y<sub>2</sub> + y<sub>1</sub>X<sub>2</sub>)  

$$
\equiv \frac{X_1 X_2 - Y_1 Y_2}{\sqrt{X_1^2 + Y_1^2}}
$$

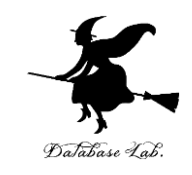

# $(cos\theta + i sin\theta)^n = cos n\theta + i sin n\theta$

- $(cos θ + i sin θ)<sup>2</sup> = cos<sup>2</sup> θ sin<sup>2</sup> θ + 2i cos θ sin θ$  $=$  cos $2\theta$ + i sin $2\theta$
- $(cos\theta + i sin\theta)^3 = (cos\theta + i sin\theta)^2 (cos\theta + i sin\theta)$ 
	- $= (cos2\theta + i sin2\theta) (cos\theta + i sin\theta)$
	- $=$  cos2 $\theta$ cos $\theta$  sin2 $\theta$ sin $\theta$ 
		- + i (cos2θsinθ- sin2θcosθ)
	- $=$  cos (2 $\theta$ + $\theta$ ) + i sin (2 $\theta$ + $\theta$ )

#### $= cos3\theta + i sin3\theta$

(以下同様に考える.数学的帰納法で証明できる)

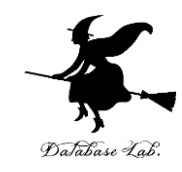

課題4

あるクラスの試験の点数から、その平均値 と,標準偏差を計算するプログラムを作成 しなさい.

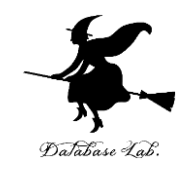

# より勉強したい人への付録

### do while 文による繰り返し

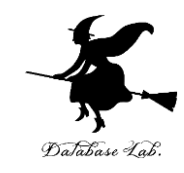

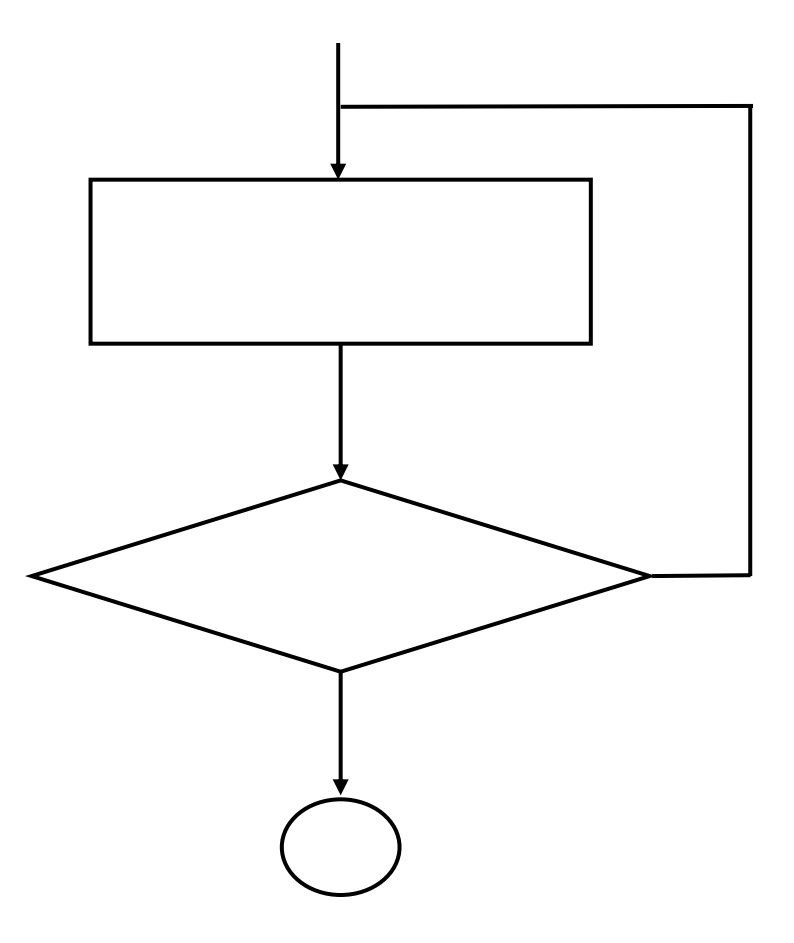

while 文との違い: 必ず最初に1回は実行される

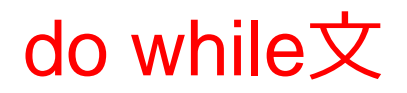

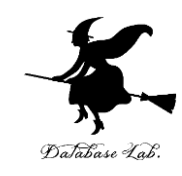

do { 式1; ... 式n; } while (条件式);

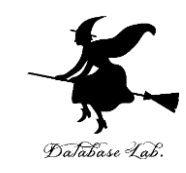

## do while 文が役に立つ場合

- 読み込み値のチェック
	- 0点以上,100点以下のデータの読み込み
	- 間違いがあったら,読み込みを繰り返す

do { printf(" tensu="); scanf("%d", &tensu); } while( ( tensu < 0 ) || ( tensu > 100 ) );

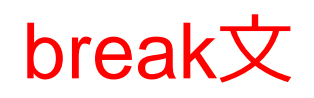

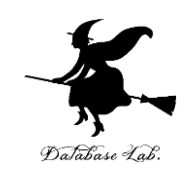

- 繰り返しを中断
- break を含む最も内側の switch文あるいは繰り返 し文(while, for 文など)から抜け出す.

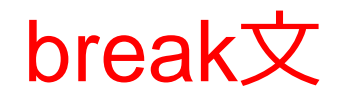

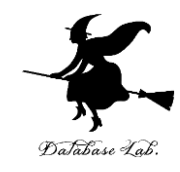

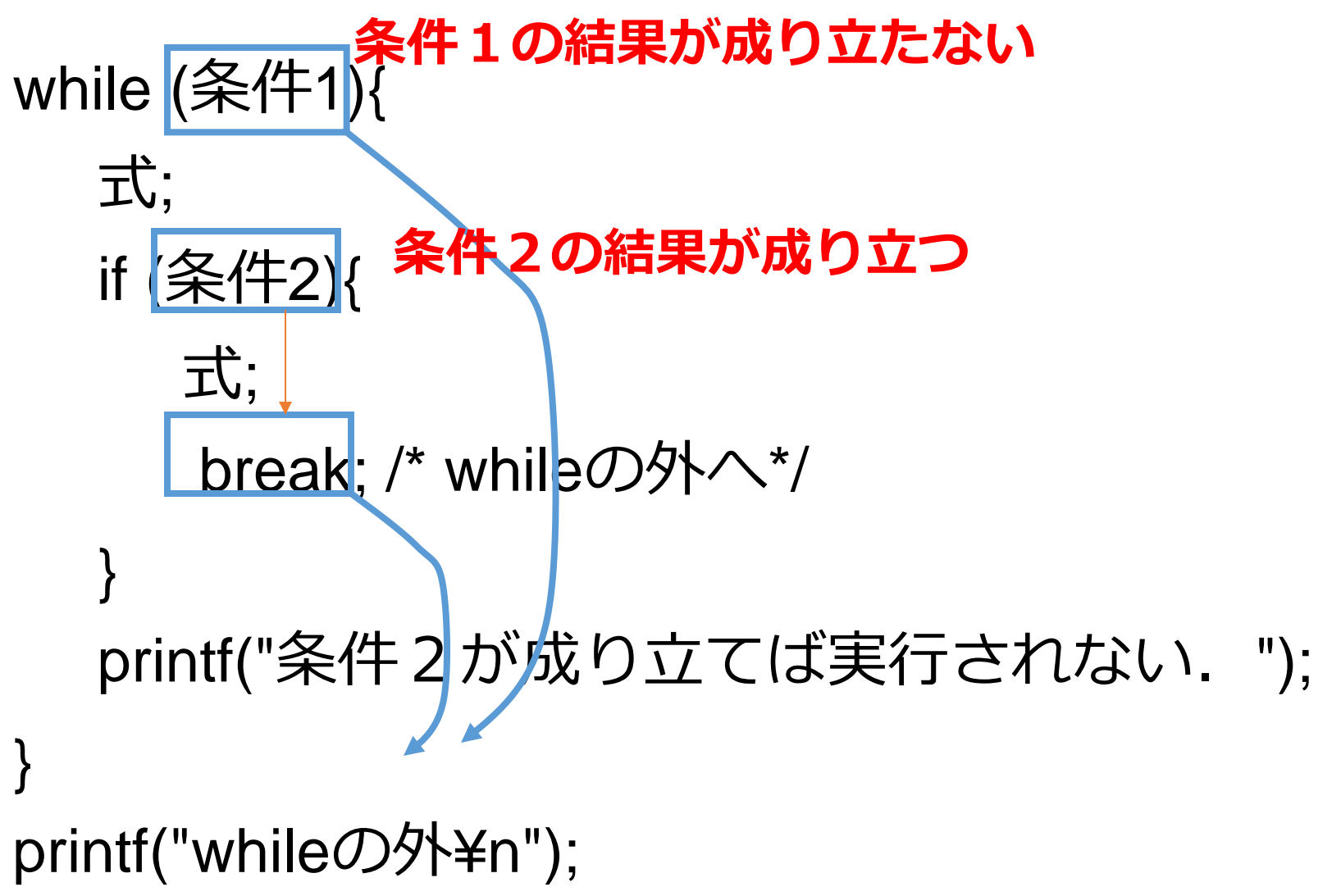

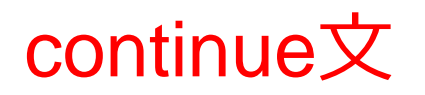

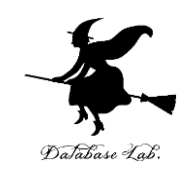

- 次の繰り返し実行を行うための文.
- continue を含む最も内側の繰り返し文(while文, for 文など)について、繰り返しの本体の残りを飛 ばして,次の繰り返しを始める.

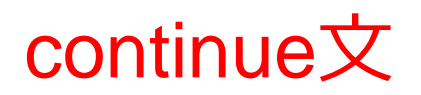

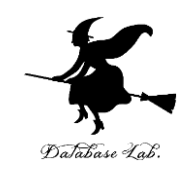

while (条件1){ 式; if (条件2){ 式; continue; /\* whileの先頭へ\*/ } printf("条件2が成り立たなければ実行される."); } printf("whileの外¥n");

### break 文, continue 文のまとめ

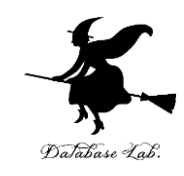

- break 文
	- while 文, for 文での繰り返しから抜け出す

- continue 文
	- 繰り返し途中で、残りの処理を飛ばす